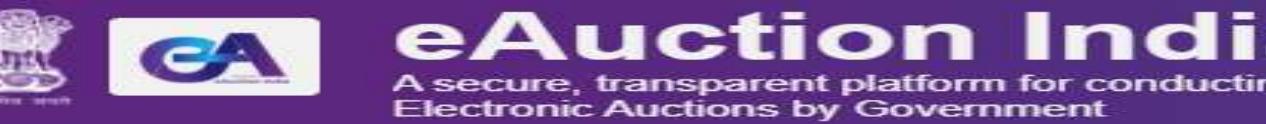

Web-learning sessio learning sessions on NIC eAuction Portal for

March 2023

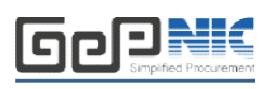

To facilitate seamless adoption of the eAuction Portal across the country, NIC is conducting weblearning sessions. Detailed schedule of sessions starting 1<sup>st</sup> March 2023. (Wednesday) to impart training on e-auction on the NIC eAuction Portal is given below. The same is applicable to all State Government/UnionTerritories/CPSEs using the NIC eAuction system.

Users from all State Governments/ UTs / Government of India Ministries, Departments Departments, their attached Users from all State Governments/ UTs / Government of India Ministries, Departments, their attached<br>/subordinate offices, Central Public Sector Enterprises (CPSEs), autonomous or statutory bodies join any of these training sessions.

## Training Schedule

## Timing of the session is from 2: 2:00 pm to 5:30 pm 0 (Wednesday)

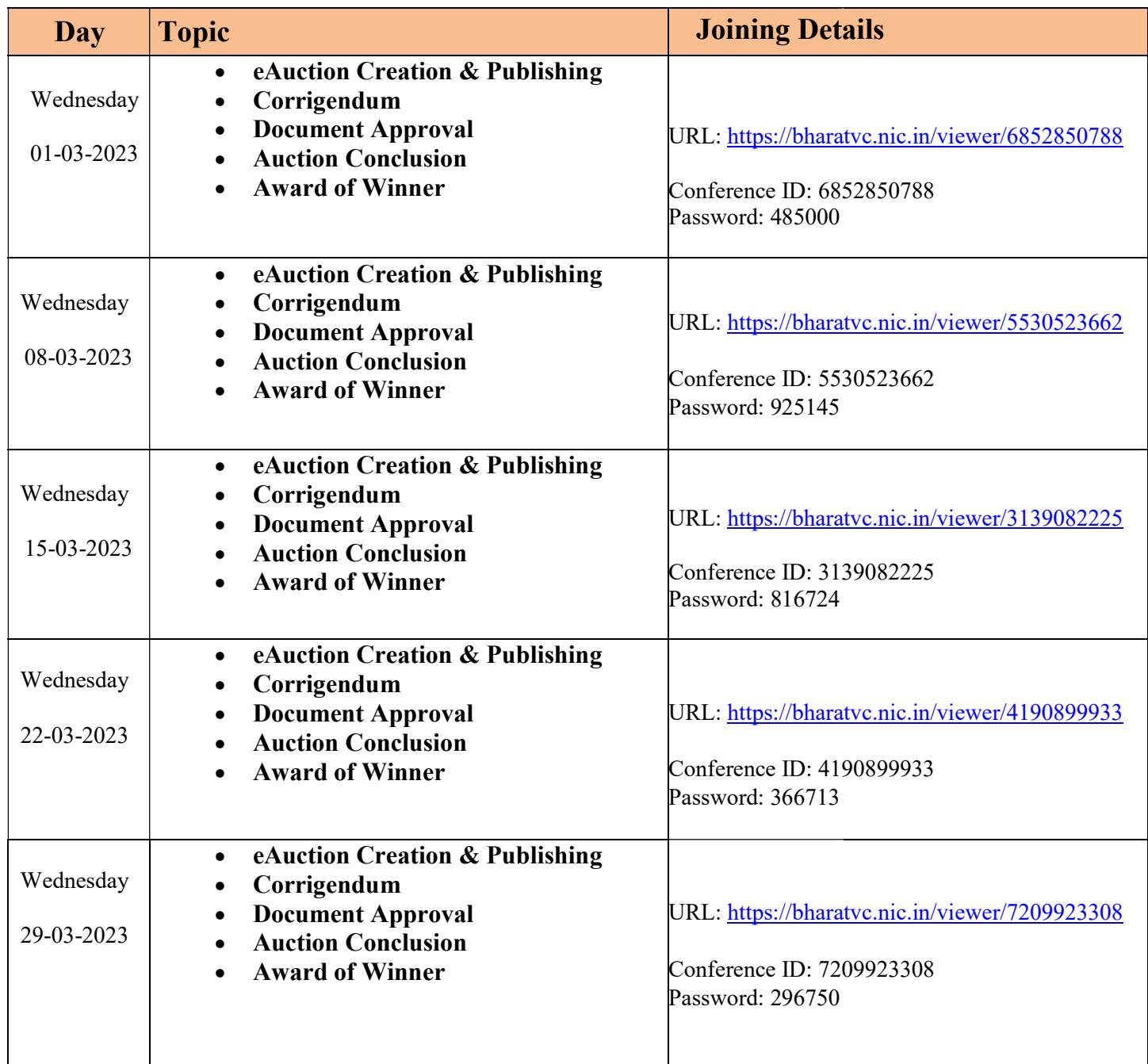

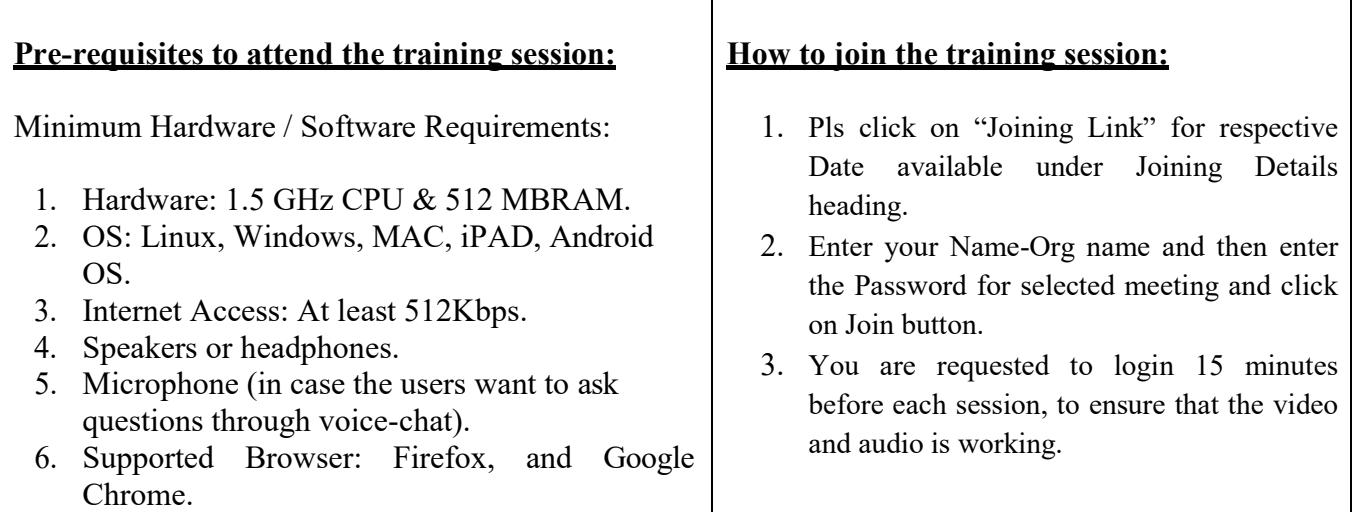

In case of any further issues related to above topics, pls contact 24X7 Helpdesk at 0120-4200 462, 0120-4001 002, 0120-4001 005 and 0120-6277 787 or mail to **support-eproc@nic.in**